# PSC 508

### Jim Battista

Univ. at Buffalo, SUNY

Interactions

Jim Battista [PSC 508](#page-14-0)

4 0 8

×. 向  $\sim$  目

э  $\,$  <span id="page-0-0"></span> $299$ 

## A model with two dummies

### • Say we have a model predicting personal ideology with sex and college education

#### . reg lib women college

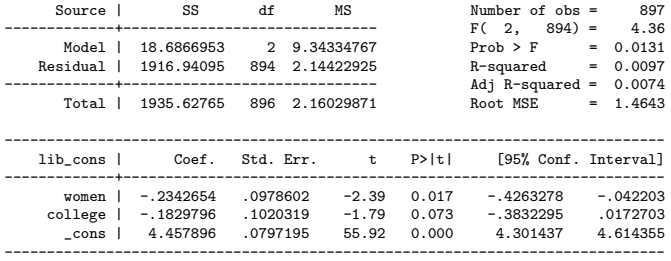

# So?

- So this regression suggests that women and college graduates are more liberal than men and non-college-graduates
- It says that if you're a woman, and you graduated from college, we move you .23 points to the left for being a woman and than another .18 points for your graduation
- But what if sex and education don't work that way?
- What if the effect is concentrated in just college-educated women being particularly liberal?
- We can look for this with an interaction
- Interactions allow the effect of education to be different for men and women, and for the effect of sex to be different for grads and nongrads

# Warning! DANGER WILL ROBINSON!

- Interactions can be hard to interpret
- Our discussion might make your brain melt a little; that's normal
- Interactions are fairly serious juju that should not be employed willy-nilly; you should have a good reason to mess with them
- We're going to talk about them primarily because it's relatively common for models you'll read to use them, so you should have a pretty good idea what they're saying

- To interact two variables, you just multiply them together
- In stata, just gen interaxn=variable1\*variable2
- Even easier in R; don't need to actually generate anything
	- Just specify it in your lm() command (more later)

- So we interact sex and education
- The new variable looks like this:

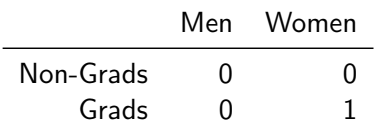

- Then just run the model with the original two variables, and the interaction
- Stata
	- gen interaxn=iv1\*iv2
	- reg dv iv1 iv2 interaxn
- o R
- model<-lm(dv~iv1\*iv2)
- See? Just specify the interaction directly

 $200$ 

- If interacting IV1 and IV2
- Coef. on IV1: effect of IV1 when IV2 is zero
- Coef. on IV2: effect of IV2 when IV1 is zero
- Coef. on interaction: change in coef on IV1 when IV2 is 1
	- –OR– change in coef on IV2 when IV1 is 1!
	- Kinda different ways to say same thing

## A real example in Stata

. gen womenXcoll=women\*college

. reg lib women college womenXcol

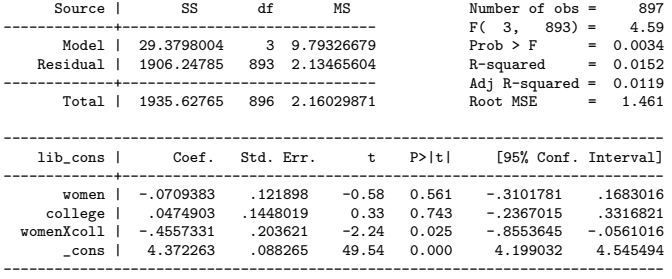

#### What does all this mean?

 $\leftarrow$ 

 $\sim$ 

 $\sim$ 

 $299$ 

∍

∍

# Same example in R

```
> model2<-lm(lib cons~women*college)
> summary(model2)
Call:
lm(formula = lib cons " women * college)Residuals:
             10 Median 30 Max
-3.4198 -0.8931 -0.3013 1.5802 3.1069
Coefficients:
Estimate Std. Error t value Pr(>|t|)<br>(Intercept) 4.37226 0.08827 49.536 <2e-16
                           0.08827 49.536 <2e-16 ***
women -0.07094 0.12190 -0.582 0.5607<br>college 0.04749 0.14480 0.328 0.7430
              college 0.04749 0.14480 0.328 0.7430
women:college -0.45573  0.20362 -2.238  0.0255 *
---
Signif. codes: 0 *** 0.001 ** 0.01 * 0.05 . 0.1 1
Residual standard error: 1.461 on 893 degrees of freedom
```
(279 observations deleted due to missingness) Multiple R-squared: 0.01518,Adjusted R-squared: 0.01187 F-statistic: 4.588 on 3 and 893 DF, p-value: 0.003397

 $2990$ 

重

メロト メ母 トメ ミト メ ミトー

## Another way to think about this example

We can also just look directly at the average ideology for each category

. tab women coll, summ(lib\_cons)

Means, Standard Deviations and Frequencies of lib\_cons

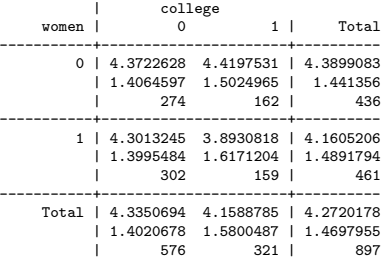

 $\sim$   $\sim$ 

 $\Omega$ 

- You can also interact a dummy with a continuous variable
- Same way; just multiply them (or tell R you want them multiplied)
- Coefficient on continuous: effect of continuous when dummy=0
- Coefficient on interaction: change in coefficient on continuous when dummy $=1$

- BUT AT THE SAME TIME
- $\bullet$  Coefficient on dummy: effect of dummy when continuous=0
- Coefficient on interaction: how much the effect of the dummy changes when you increase the continuous variable by 1

- Dummy variable change in intercept
- $\bullet$  Interaction change in slope
- Try this with rejection rates as a function of public, tuition, interaction

 $\Omega$ 

- Can you interact a continuous variable with another continuous variable?
	- Yes
	- $\bullet$  Coef on variable1: effect of variable1 when variable2=0
	- Coef on variable2: effect of variable2 when variable1=0
	- $\bullet$  Interaction: how much the effect of variable1 (2) changes when you increase variable2 (1) by 1
- <span id="page-14-0"></span>• Can you interact more than two variables?
	- Yes "three way interaction"
	- Say race, sex, education, or race, sex, income
	- Real pain to interpret